$$
\textcircled{\footnotesize{4}}
$$

# **Die Digitalisierung in der Schule**

Der Geist der Digitalisierung schwebt durch die Schulen Deutschlands - als zumindest hier in Schleswig-Holstein. Als jemand, der viel mit digitalen Medien arbeitet, werde ich immer wieder gefragt, welches Tool man denn besonders gut im Unterricht einsetzen könne, um diesen zu digitalisieren. Eine Empfehlung spreche ich in der Regel auf diese Fragestellung nicht aus.

#### Nicht alles, was technisch möglich ist, ist auch sinnvoll.

So sind viele Tools, die für den digitalen Einsatz in der Schule konzipiert wurden, häufig Augenwäscherei und nicht zielgerichtet einsetzbar. Oftmals ist auch eine angemessene Kosten- / Nutzenbillanz – nicht erkennbar. Jedoch sind Werkzeuge die für andere (nicht-schulische) Zwecke entwickelt wurden, zum Teil hervorragend einsetzbar.

Wichtig ist, gerade auch in den Bezug auf das Ausprobieren und herumspielen, mit den verschiedenen Werkzeugen, dass am Ende immer eines im Vordergrund steht:

#### **Der Lernerfolg der Schülerinnen und Schüler.**

Solange das bei der Planung von Unterricht beachtet wird, können die digitalen Werkzeuge nach Herzenslust eingesetzt werden.

#### **Disclaimer**

#### **Aktualität**

Das Internet ist schnelllebig, groß und reagiert zügig auf Veränderungen. Nicht alle Veränderungen bekomme ich immer mit. Sollte in dieser Liste etwas nicht mehr aktuell sein, dann schreibe mir bitte eine E-Mail an: [info@herrspitau.de](mailto:info@herrspitau.de).

Außerden freue ich mich über Tipps und Hinweise, die ich in diese Liste aufnehmen kann. Auch diese schickst Du am besten an [info@herrspitau.de.](mailto:info@herrspitau.de)

#### **Datenschutz**

Datenschutz ist in der letzten Zeit immer wichtiger geworden und auch hier und da ad absurdum geführt worden. Die unteren Links müssen von Dir sorgsam geprüft werden, ob sie mit Deinem Empfinden für Datenschutz konform sind und ob Du dem einen oder anderen Deine Daten zur Verfügung stellen möchtest. **Bitte entscheide das von Mal zu Mal sehr gewissenhaft.** Ich übernehme **keine** Haftung für die Nutzung Deiner Daten bei einem der unten genannten Dienste.

#### **Gedanken von anderen**

#### **integrate2learn**

Ich bin ja nicht der Einzige, der sich mit der digitalen Bildung auseinandersetzt. Ein Projekt möchte ich hier vorstellen, dass die digitalen Tools in Zusammenhang mit der Hattie-Studie versucht zu vereinen. Ein PDF zur Übersicht des Ganzen bekommt man hier: [Das MIFD in der Lehrerausbildung.](http://integrate2learn.de/wp-content/uploads/Digitales_Lernen_Plakat-1.pdf)

Mehr Informationen zu dem Projekt bekommst DU hier: [http://integrate2learn.de/.](http://integrate2learn.de/)

#### **bayernedu.net**

Hier gibt es eine weitere schöne Übersicht über viele Tools, die im Unterricht eingesetzt werden können.

• [https://drive.google.com/file/d/107xVeRA6J\\_tfBTXPlbW9AJhe\\_ICWUdsg/view](https://drive.google.com/file/d/107xVeRA6J_tfBTXPlbW9AJhe_ICWUdsg/view)

# **Abfragen**

#### **answergarden**

- <https://answergarden.ch/> Abruf: 2018-03-11
	- o einfache Kartenabfrage, die eine Wordcloud erstellen lässt.
	- Lernende brauchen ein Endgerät

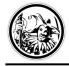

### **learningsnacks**

<https://www.learningsnacks.de/> - Abruf: 2018-03-12 Frage-Antworte-Spiel in der Form eines Chats

# **trypingo**

- <http://trypingo.com/de/> Abruf: 2018-06-22
	- Pingo manigfaltige Rückfragen für die Unterrichts- und Seminargestaltung

#### **www.polls.io**

<https://www.polls.io/> - Abruf: 2018-12-17 o Schnell und einfach Umfragen erstellen.

# **Audio**

# **audacity**

<https://www.audacityteam.org/>- Abruf: 2018-03-12 o freier und opensource Audioeditor

# **auphonic**

- <https://auphonic.com/> Abruf: 2018-03-12
	- o Automatic audio post production web service for podcasts, broadcasters, radio shows, movies, screencasts and more

# **voicechanger**

<https://voicechanger.io/>- Abruf: 2018-06-07 o Die eigne Stimme schnell und einfach verzerren.

# **Conserve the sound**

<https://www.conservethesound.de/> - Abruf: 2018-08-30 Geräuschedateien von vielen alten Gertäten.

# **Bildbearbeitung**

### **remove.bg**

- <https://www.remove.bg/> Abruf: 2019-01-20
	- Mal eben von einem Portrait den Hintergrund entfernen und so aufbereiten, dass man das Bild auf einen anderne Hintergrund legen kann. Und das in 5 sekunden! WOW!

### **thispersondoesnotexist.com**

- <https://thispersondoesnotexist.com/> Abruf: 2019-06-20
	- Brauchst Du einen Avatar Am besten von einer Person, die nicht in Wirklichkeit existiert. Die Seite erstellt immer wieder neue Gesichter, die es so in der Realität nicht gibt.

### **generated.photos**

- <https://generated.photos/> Abruf: 2019-09-24
	- Brauchst Du einen Avatar Am besten von einer Person, die nicht in Wirklichkeit existiert? Hier gibt es über 1000 Photos von Personen, die nicht exisitieren. Eine Suchmaschine für Personen ist in Planung.

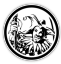

# **juxtapose**

<https://juxtapose.knightlab.com/> - Abruf: 2019-09-20 Zwei Bilder können über einen Schieberegler in einander verschmelzen.

# **Gamification**

# **classcraft**

- <http://www.classcraft.com/de/> Abruf: 2018-03-26
	- Classcraft Plattform zur Gamification von Unterricht
	- In Anlehnung an World of Warcraft

# **Gamification**

• [Motivation durch Gamification](https://www.schule.at/news/detail/gamification-wie-man-mit-spieledesign-prinzipien-schueler-motiviert.html)<sup>[1\)](#page--1-0)</sup> - Abruf: 2018-03-26 Zusammenfassung von Gamification auf schule.at

# **Gamification im Unterricht**

- $\bullet$  [Gamification im Unterricht](https://www.lmz-bw.de/medienbildung/aktuelles/mediaculture-blog/blogeinzelansicht/2015/lasset-die-spiele-beginnen-gamification-im-unterricht.html)<sup>[2\)](#page--1-0)</sup> Abruf: 2018-03-26
	- Lasset die Spiele beginnen Gamification im Unterricht Medienzentren BW

### **twinery**

<https://twinery.org>- Abruf: 2018-06-07 o komplexe HTML-Textadventures erstellen

### **draw-your-game**

<http://www.draw-your-game.com/> - Abruf: 2018-06-29 Ein Spieledesigntool, bei dem man auf Papier das Spiel zeichnet und es dann digitalisiert wird.

# **Pechaflickr**

- <https://pechaflickr.de/> Abruf: 2018-12-03
	- Ein Generator für PechaKucha oder Powerpoint-Karaoke, der Flickr zu bestimmten Stichworten durchsuchen kann

# **Datenschutz**

# **justdeleteme**

- <https://justdeleteme.xyz/> Abruf: 2019-08-19
	- Eine Hilfeseite, um seine Profile in den Sozialen-Medien zu löschen.

# **Generatoren**

# **crosswordlab**

- <https://crosswordlabs.com/> Abruf: 2018-03-12
	- Einfache Kreuzworträtsel erstellen

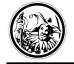

#### **minibooks**

<http://www.minibooks.ch/> - Abruf: 2018-03-12 Buddybooks / Pocketboocks erstellen lassen

#### **suchsel**

<http://www.suchsel.de.vu/> - Abruf: 2018-03-12 Schnell Suchsel erstellen

### **Comics erstellen**

<https://www.makebeliefscomix.com/> – Abruf: 2018-05-31 Comicstrips online erstellen

#### **Voki**

- <http://www.voki.com/> Abruf: 2018-06-22
	- sprechende Avatare selbst erstellen

# **learning Apps**

- <https://learningapps.org/> Abruf: 2018-07-02
	- erstellen von Apps für den Unterricht
	- **sehr** viele verschiedene Möglichkeiten

#### **wortwolken**

- <https://www.wortwolken.com/> Abruf: 2018-09-14
	- erstellen von Wortwolken mit manigfaltigen Einstellungen
	- Als Bild herunterladbar

### **meinmeme.de**

- <https://meinmeme.de/> Abruf: 2018-12-06
	- Erstellen von Memes mit eigenen und gemeinfreien Bildern.

### **memegen.link**

- <https://memegen.link/> Abruf: 2018-12-06
- Memes mit den klassischen Vorlagen erstellen - [Ein Beispiel](https://memegen.link/atis/und_dann_habe_ich_gesagt.../nein,_in_den_ferien_muss_ich_immer_ganz_viel_arbeiten!.jpg?share=true&watermark=none)

### **www.interviewjs.io**

- <https://www.interviewjs.io/> Abruf: 2018-11-02
	- o erstellen von interaktiven Interviews im Stile eines Messengers

### **voyant-tools.org**

- <https://voyant-tools.org/> Abruf: 2018-11-15
	- Analysewerkzeug für Texte und Webseiten.

### **chartify.io**

- <https://chartify.io/> Abruf: 2018-11-15 o Schnelles erstellen von Charts für Präsentationen oder Arbeitsblätter
- 

# **Storyboardthat**

- <https://www.storyboardthat.com/> Abruf: 2018-11-28
	- Einfaches und **sehr** umfangreiches Erstellen von Storyboards und Comics.
	- o Beim Export der hochauflösenden Bilder, wird ein Wasserzeichen mit eingebaut.

# **Kollaboration**

### **paper.dropbox.com**

- <https://paper.dropbox.com/> Abruf: 2018-03-11
	- o Schreiben von Texten mit mehreren Personen
	- wenig Ablenkung durch nur wenige Formatierungsmöglichkeiten
	- Export: docx md

#### **docs.google.com**

- <https://docs.google.com> Abruf: 2018-03-11
	- o Schreiben von Texten mit mehreren Personen
	- o im Prinzip eine Word-Anwendung online
	- Export: PDF, DOCX, ODT

### **zoho writer**

- <https://www.zoho.eu/de/writer/> Abruf: 2018-03-11
	- Ähnlich wie Google Docs

# **Zumpad**

- <https://zumpad.zum.de/> Abruf: 2018-03-11
	- einfacher Texteditor für pädagogische Nutzung
	- o gemeinsames Arbeiten

#### **oncampus**

<https://www.oncampus.de/mooin> - - Abruf: 2018-05-24 online Kurse zu den verschiedensten Themen

### **jit.si**

<https://meet.jit.si/>- Abruf: 2018-12-03 o Videokonferenztool, ohne Anmeldung mit etherpad!

# **nachricht.io**

<https://nachricht.io/> - Abruf: 2019-05-16 Nachrichten mit einer begrenzten Lebensdauer versenden und diskutieren.

# **QR-Codes**

#### **goqr.me**

<http://goqr.me/de/>- Abruf: 2018-03-11 QR-Codes online gestalten

# **https://qrcode.tec-it.com/de/**

- <https://qrcode.tec-it.com/de/> Abruf: 2019-04-17
	- o SEHR umfangreicher online QR-Code-Generator

# **Portabel QR-Code Generator**

- <https://www.heise.de/download/product/portable-qr-code-generator-85046> Abruf: 2018-03-12
	- Ein QR-Code-Generator für den Desktop
	- Windows, OSX, GNU/Linux
	- basiert auf Java

# **qr-code-image-generator / Firefox Plugin**

- <https://addons.mozilla.org/de/firefox/addon/qr-code-image-generator/> Abruf: 2018-07-02
	- Ein OR-Code-Generator, für den Firefox.
	- Über das Plugin kann man schnell URLs teilen.
	- Prima für Webservices, die nicht in der Lage sind, eingene QR-Codes zur Verfügung zu stellen.

### **qr.misir.xyz**

- [https://qr.misir.xyz/#text=]("https://qr.misir.xyz/#text=" class=") Abruf: 2018-12-08
	- Minitool zum **sehr schnellen** erzeugen von QR-Codes.

# **https://qrsnapper.com/**

- <https://qrsnapper.com/> Abruf: 2019-03-23
	- o Online-Werkzeug, um QR-Codes zu scannen.
	- Läuft im Browser auf dem Handy, Tablett und auf dem Desktoprechner.

# **Quiz und Leistungsabfrage**

# **Kahoot**

- <https://kahoot.com/> Abruf: 2018-03-11
	- o Internet muss für alle vorhanden sein
		- Lernende brauchen ein Endgerät

### **mentimeter**

- <https://www.mentimeter.com/> Abruf: 2018-03-11
	- ähnlich wie kahoot mit mehr Möglichkeiten
	- o nur in einer Bezahlversion mehr als 5 Folien möglich

### **plickers**

- [https://www.plickers.com/-](https://www.plickers.com/) Abruf: 2018-03-11
	- Abfrage bei den Teilnehmerinnen und Teilnehmern über zuvor verteilte QR-Codes
	- Leitung braucht ein Smartphone

### **quizstunde**

- <https://www.quizstunde.de/de/erstellen> Abruf: 2018-05-28
	- o interaktives Quiz mit den Schülerinnen und Schülern erstellen.

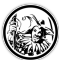

# **Präsentation**

#### **classroomscreen**

- <https://classroomscreen.com> Abruf: 2018-03-11
	- Organsation des Unterrichts
	- Zeitnehmer
	- OR-Code-Frsteller
	- Sozialformanzeiger

#### **oncoo**

- <https://oncoo.de/oncoo.php> Abruf: 2018-03-11
	- o Kartenabfragen online gestalten
	- Lerntempoduetts organisieren
	- Zielscheiben abfragen erstellen

# **bouncy balls**

- <https://bouncyballs.org> Abruf: 2018-09-13
	- Visualisierung des Geräuschpegels im Klassenraum

### **openknowledgemaps.org**

- <https://openknowledgemaps.org/> Abruf: 2018-11-02
	- visualisiert Suchergebnisse zu wissenschaftlichen Themen in einer Art Mindmap

#### **draw.io**

- <https://www.draw.io/> Abruf: 2018-11-28
	- Tool zum Erstellen von Infografiken

#### **onthesamepage.online**

- <https://onthesamepage.online/> Abruf: 2019-01-31
	- Tool das eine Tafel emuliert auf der gemalt und geschrieben werden kann
	- Einfach und einfarbig.

# **Suchen**

# **tineye**

- <https://www.tineye.com/> Abruf: 2018-11-02
	- Rückwärtsbildersuche Ein Bild hochladen und suchen lassen, wo dieses schon überall verwendet wurde.

#### **www.wolframalpha.com/**

<https://www.wolframalpha.com/>- Abruf: 2018-11-02 Suchmaschine, die zu bestimmten Stichworten Metadaten findet und diese ordentlich darstellt.

# **Veröffentlichen**

# **publishthis.email**

<https://www.publishthis.email/>- Abruf: 2018-05-31 Texte, Bilder, Aufgaben einfach per E-Mail veröffentlichen

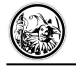

### **textinstory**

<http://textingstory.com/> - Abruf: 2018-05-31 Chatverläufe auf dem Handy oder Tablet selbst erstellen

### **fakewhats**

<http://www.fakewhats.com/generator>- Abruf: 2018-05-31 Fake Whatapp-Chatverläufe erstellen

### **padlet**

<https://padlet.com/>- Abruf: 2018-03-11 Vielfältige Arten und Weisen Informationen zu speichern, zu bearbeiten und darzubieten

### **tozzl**

- <http://tozzl.com/> Abruf: 2018-05-31
	- o Pinnwand erstellen, ohne Registrierung

# **telegraph**

<http://telegra.ph/>- Abruf: 2018-06-13 Einfache Texte im Browser schreiben und online stellen

# **txt.fyi**

<https://txt.fyi/>- Abruf: 2018-06-13 Einfache Texte im Browser schreiben und online stellen

### **www.zukunftsmail.com**

<https://www.zukunftsmail.com/> - Abruf: 2018-10-17 Hier kann man Briefe an sich selbst verfassen, die dann zu einem bestimmten Zeitpunkt ausgeliefert werden.

# **mailnudge.de**

<https://mailnudge.de/>- Abruf: 2019-05-16 Briefe an sich selbst, aufs Lernen bezogen.

# **Wetransfer**

<https://wetransfer.com/>- Abruf: 2018-10-25 Service vom versenden von großen Dateien. Die Dateien werden nach Ablauf einer Frist wieder gelöscht.

# **smallpdf.com**

<https://smallpdf.com/de>- Abruf: 2018-11-15 o Multifunktionales Werkzeug zum Erstellen und Konvertieren von PDFs.

#### **www.mindmaps.app**

<https://www.mindmaps.app> - Abruf: 2019-03-12 Online MindmapTool, das OpenSource ist und auch DSGVO-konform

# **text2mindmap**

<https://ebildungslabor.github.io/text2mindmap/>- Abruf: 2019-03-23 o Minmaptool, das aus einer Textdatei eine Mindmap formt.

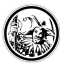

### **bullsheet**

<https://www.bullsheet.de/>- Abruf: 2019-05-15 Einfaches erstellen von Tabellen.

# **Video**

# **Youtube**

<https://youtube.com>- Abruf: 2018-03-11 Upload und ansehen von mannigfaltigen Videos

#### **vimeo**

<https://vimeo.com> - Abruf: 2018-03-11 Upload und ansehen von mannigfaltigen Videos

### **dvolver**

- <http://www.dvolver.com/> Abruf: 2018-03-12
	- o Simple Videos schnell erstellt im Comicstil
	- benötigt den flashplayer

# **kapwing**

- <https://www.kapwing.com/> Abruf: 2018-06-29
	- o einfacher Videoeditor, der online funktioniert
	- o keine Anmeldung notwendig
	- o es wird ein Wasserzeichen von kapwing gesetzt.

# **Erklärung mit sketchnotes**

<https://www.youtube.com/playlist?list=PL-BYut7zm1wp6A7fSITQi-ijunF3mVxZS> - Abruf 2018-07-21 o eine Playlist mit verschiedenen Videos, wie man Videos mit sketchnotes-Techniken erstellt.

# **giphy**

- <https://giphy.com/> Abruf: 2018-06-29
	- quasi unendlich viele gif
	- o Suchmaschine für gifs

# **jit.si**

- <https://meet.jit.si/> Abruf: 2018-12-03
	- Videokonferenztool, ohne Anmeldung mit etherpad!

# **comixify**

- <https://comixify.ii.pw.edu.pl> Abruf: 2019-01-20
	- Erstellt aus Videos und Youtubelinks einen Comic.

### **ytcropper.com**

- <https://ytcropper.com> Abruf: 2018-12-12
	- Tool zum Heraustrennen von bestimmten Sequenzen eines Youtubevideos.
	- Beispiel: [Originales Video](https://www.youtube.com/watch?v=5hdwfgZlfuU)  [Ausschnitt aus dem Video](https://ytcropper.com/cropped/5h5c10a0fb4b21b)

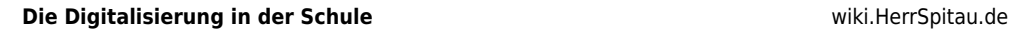

# **Fortbildungen zur Thematik**

[Alleskönner Smartphone](http://wiki.herrspitau.de/digitalisierung/alleskoennersmartphone/start)

[1\)](#page--1-0)

[QR-Codes im Unterricht einsetzen](http://wiki.herrspitau.de/digitalisierung/qrcodesimuntericht/start)

<https://www.schule.at/news/detail/gamification-wie-man-mit-spieledesign-prinzipien-schueler-motiviert.html>- Abruf: 2018-03-26 [2\)](#page--1-0)

[https://www.lmz-bw.de/medienbildung/aktuelles/mediaculture-blog/blogeinzelansicht/2015/lasset-die-spiele-beginnen-gamification-im-unte](https://www.lmz-bw.de/medienbildung/aktuelles/mediaculture-blog/blogeinzelansicht/2015/lasset-die-spiele-beginnen-gamification-im-unterricht.html) [rricht.html](https://www.lmz-bw.de/medienbildung/aktuelles/mediaculture-blog/blogeinzelansicht/2015/lasset-die-spiele-beginnen-gamification-im-unterricht.html) - Abruf: 2018-03-26

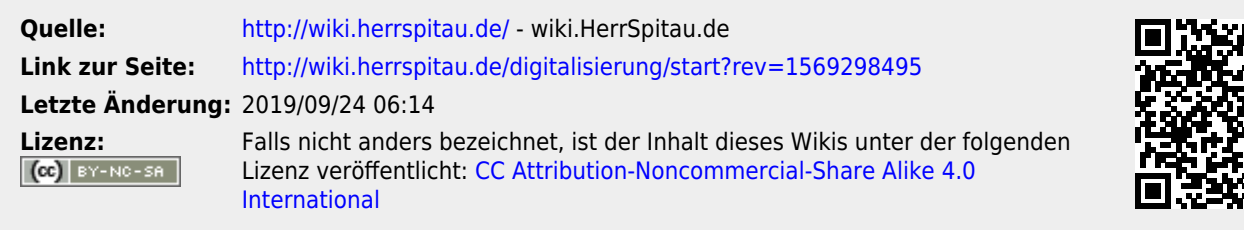